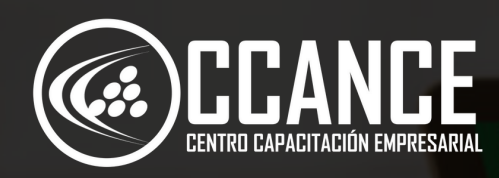

Lat. Profit.

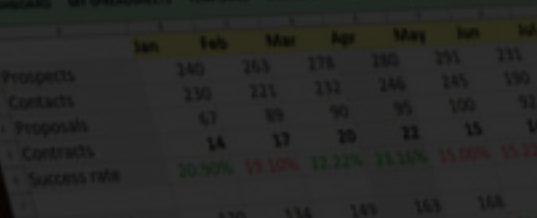

54,500 515,025 55,500 56,113 56,300 56

**EXCEL BUSINESS INTELLIGENCE Nivel 3A**

**20 horas académicas**

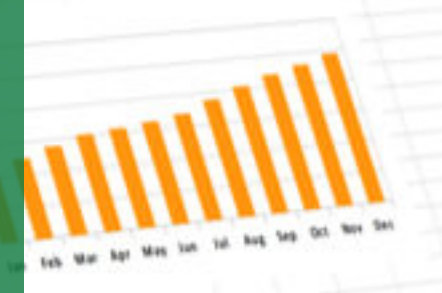

n

**STATE OR AND STATE OOK AND STATES** SOLARY STANDA STANDA STEVEN SOLAR 115 57,538 \$8,233 \$8,715 \$9,715 \$9,70

# **PRESENCIAL**

X

**ONLINE EN VIVO**

# **Nivel 3A**

### **Spreadsheets**

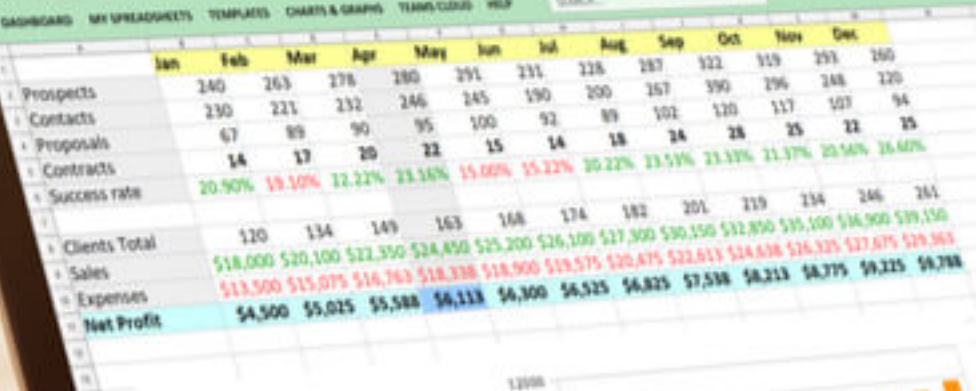

yann

# **RUTA DE APRENDIZAJE**

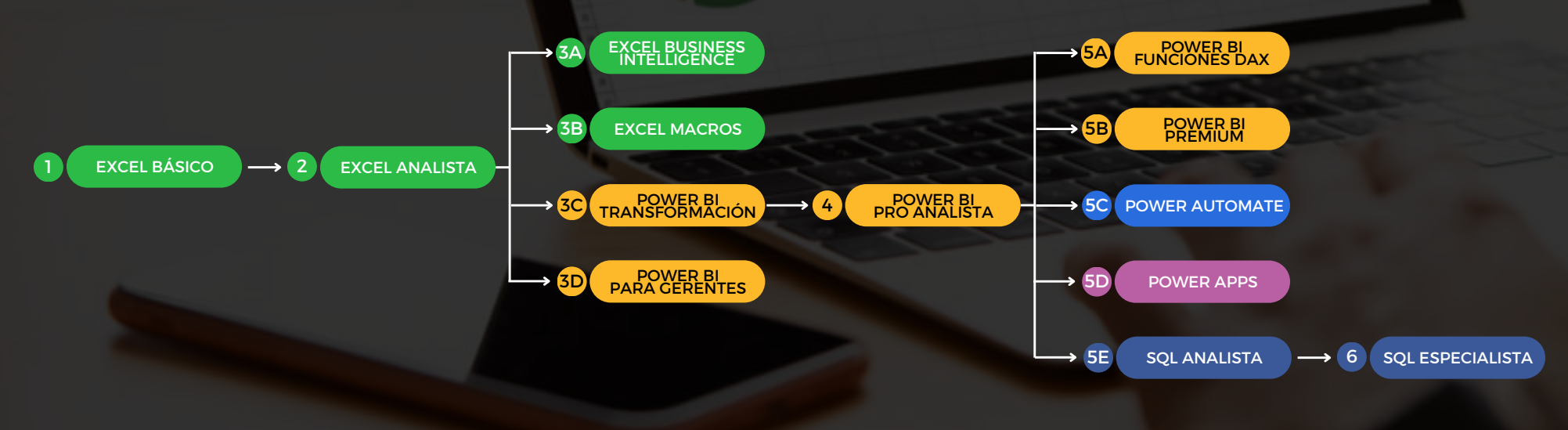

# **N i v e l 3 A**

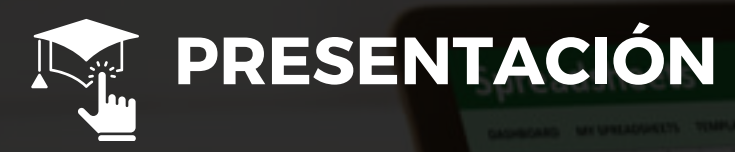

Este curso 100% practico que le permitirá al usuario crear reportes profesionales desde Microsoft Excel con múltiples bases de datos relacionales, utilizando funciones avanzadas, Medidas DAX con Power Pivot y transformando datos con Power Query para elaborar cuadros y tableros de control para la toma de decisiones con KPIs.

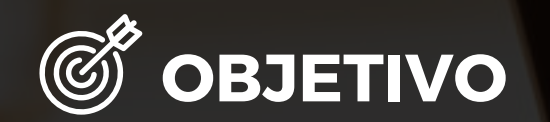

Al finalizar el curso, el alumno estará en capacidad de manejar data de gran volumen relacionando tablas o bases de datos de diferentes formatos para presentar reportes en un Panel con gráficos dinámicos y flexibles.

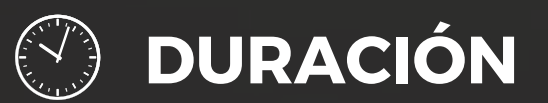

20 Horas Académicas (5% Teórico y 95% Práctico)

1.12<br>1. Mai 1.140 1.140 1.140 1.140 1.140 1.140 1.140 1.140 1.140<br>1. Mai 1.140 1.140 1.140 1.140 1.140 1.140 1.140 1.140 1.140 1.140 1.140 1.140 1.140 1.140 1.140 1.140 1.140 1 יות מהל מיום דבר מבכ אבר מהתמשבר במשפר מטב דבר ממו<br>**זכמה - מדברתי מבכ אבר מהתמשבר בכת בכ**ל מיום מיום NAME AND ADDRESS OF THE REAL ABOVE AND ARRESTS AND ARRESTS OF THE REAL ABOVE AND ARRESTS OF THE REAL

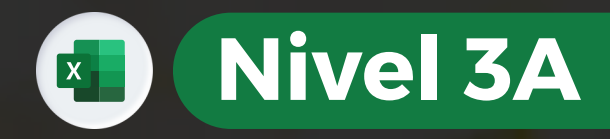

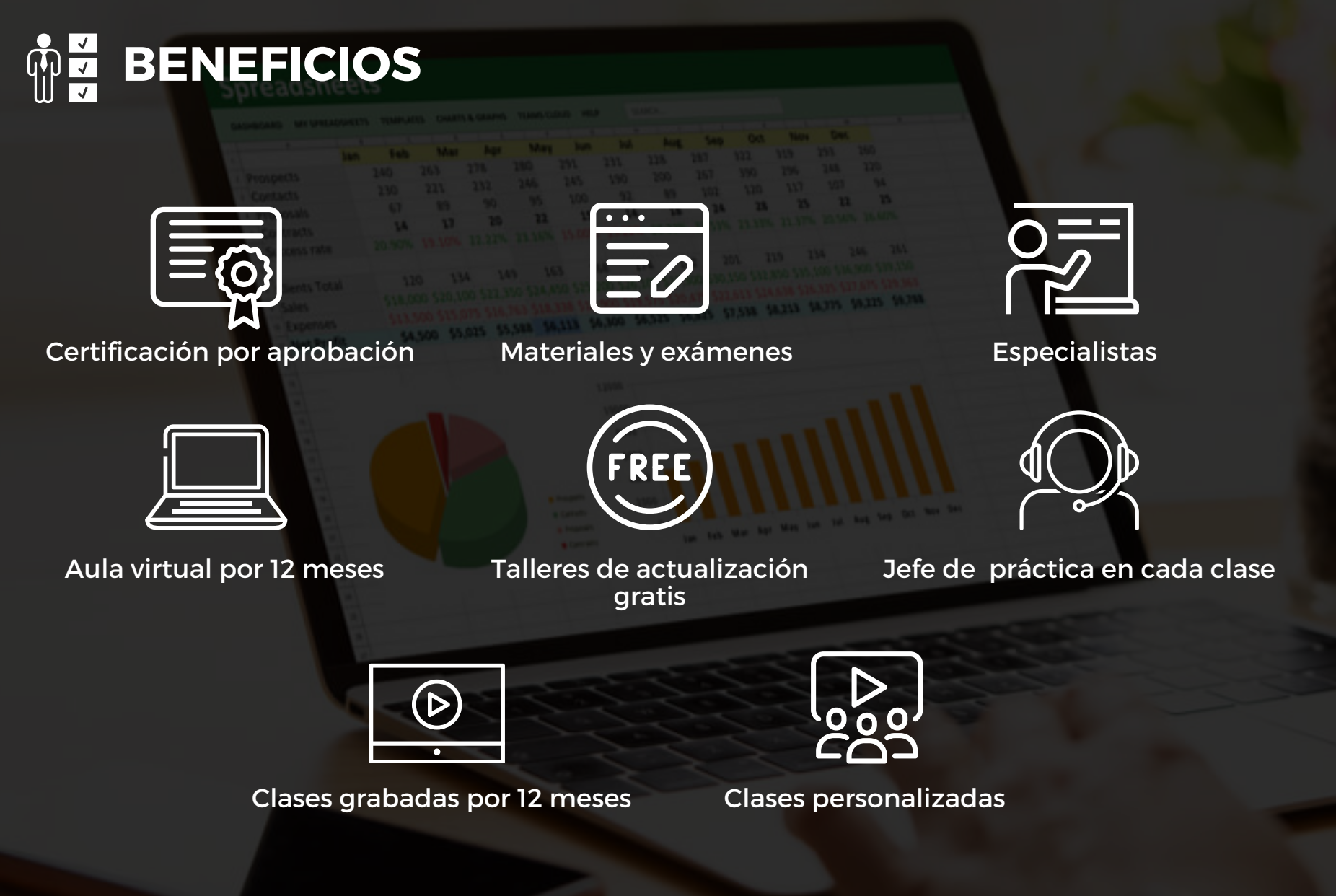

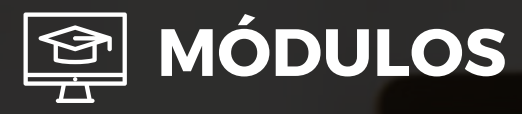

**M ó d u l o 1**

#### **BASES DE DATOS RELACIONALES CON POWER PIVOT**

- Campos claves para las relaciones
- Insertar tablas de datos
- Relaciones de tablas por campos cla v e s
- Uso de las relaciones

## **M ó d u l o 2**

#### TABLAS DINÁMICAS RELACIONALES

- Uso de bases de datos relacionales con tablas d i n á m ic a s
- Filtros avanzados con tablas dinámicas
- C r e a c i ó n d e s e m á fo r o s K PIs  $\bullet$
- Segmentaciones relacionales en tablas dinámicas

## **M ó d u l o 3**

**EXCEL BUSINESS INTELLIGENCE**

EXCEL BUSINESS INTELLIGENCE

#### CÁLCULOS CON TABLAS DINÁMICAS

- Cálculo de porcentajes por datos, campos, filas, columnas, totales generales
- Cálculo de totales acumulados
- Cálculo de diferencias de totales
- Cálculo de índice de relevancia ventas y gastos

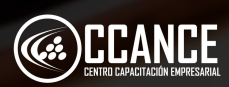

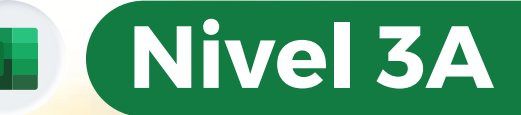

339. NAME AND ADDRESS OF THE OWNER WHEN THE PARTY COUNTY OF THE OWNER.

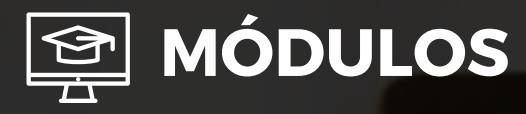

### **M ó d u l o 4**

#### **GRÁFICOS DINÁMICOS RELACIONES EN EXCEL**

- Creación de gráficas dinámicos con tablas r ela cio n ale s
- Segmentaciones con gráficos dinámicos
- Cálculos con la función IMPORTARDATOSDINAMICOS
- Creación y edición de minigráficos

## **M ó d u l o 5**

#### **POWER QUERY CON DATOS DE DIFERENTES FUENTES**

- C r e a ció n d e t a bla s
- Conexión de fuentes externas
- Conexión de archivos textos
- Transformación de datos
- R ela cio n e s din á mic a s

# **M ó d u l o 6**

#### **EXCEL CON POWER BI DESKTOP**

- Uso del Power BI Desktop
- Importar base de datos de Excel a Power BI
- Relaciones de tablas Tablas Anexadas
- Fórmulas DAX con columnas y medidas

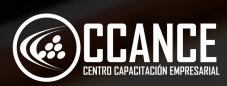

335 יות מכל מיות דבר מבקשורה מהקבלת המכונה ממוקד ברבי ממו<br>**דוגמה בדוגמה מבקשורה מהקבלת המכונה הדוגמה בדוגמה ב** THE REAL AREA AND AND AND AND AND

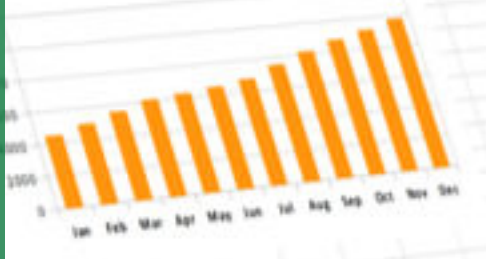

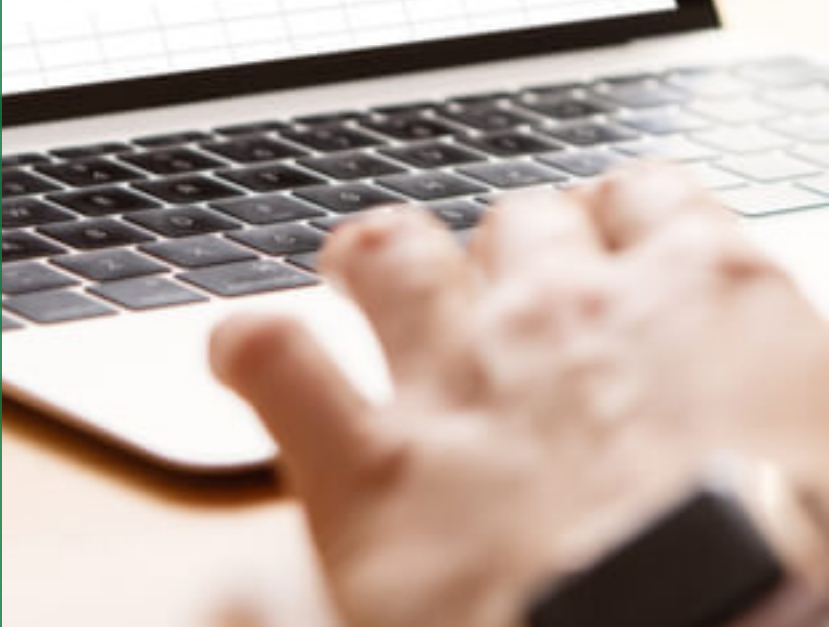

**N i v e l 3 A**

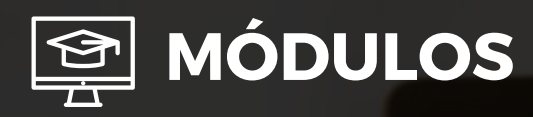

**Lat Profit** 

### **M ó d u l o 7**

#### **CREACIÓN DE REPORTES DINÁMICOS EN POWER BI CON DATOS DE EXCEL**

- G r á fic o s d e m a p a s
- Gráficos de tacómetro
- Tarjetas simples y multiples

**SANDA SEADS SANDA SANDA** 

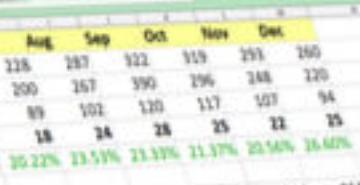

**Nivel 3A** 

154  $335$ **3DV** THE TAILOR STATES AND THE TAILOR STATES ON THE BALL STATES AND THE BALL STATES AND THE TAILOR STATES AND THE TAILOR STATES AND THE TAILOR STATES AND THE TAILOR STATES AND THE TAILOR STATES AND THE TAILOR STATES AND THE TAI THE AFTER AND AND NOTE AND AND AND

### **M ó d u l o 8**

#### **PUBLICACIÓN ONLINE DE INFORMES**

- Creación de URL compartida del informe
- Uso del informe en páginas web
- Edición de informes en la nube
- Actualizaciones de datos de Excel en la n u b e

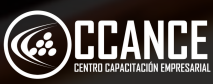

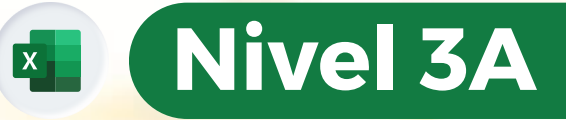

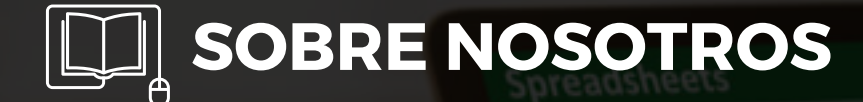

# **+ 1 5 A Ñ O S**

Especializados en BI

# Cursos culminados **+ 5 0 0**

# Alumnos certificado s **+ 1 7 5 0 0**

**EXCEL BUSINESS INTELLIGENCE**

EXCEL BUSINESS INTELLIGENCE

# Empresas capacitadas **+ 3 0 0**

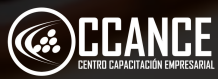

000,000 000 \$33,000 \$35,000 אני הבין אות דבר אבי, אבי אות אבר יצר בעל מטון ז<br>**זכורו** - אדם דבר אבי, אבי, אות אבר 132,615 NAME AND ADDRESS OF THE REAL ABOVE AND ARRESTS AND ARRESTS OF THE REAL ABOVE AND ARRESTS OF THE REAL

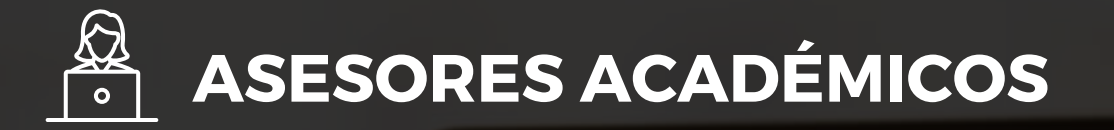

• Mónica Salas: +51 966 569 844 • Kevin Salas: +51 964 119 244

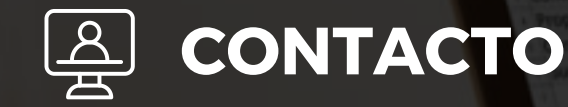

- **Email:** training@powerbi.pe | capacitacion@ccance.edu.pe
- **Web:** https://powerbi.pe | https://ccance.edu.pe
- **Sede principal:** Av. Angamos Oeste 651 Miraflores, Lima, Perú

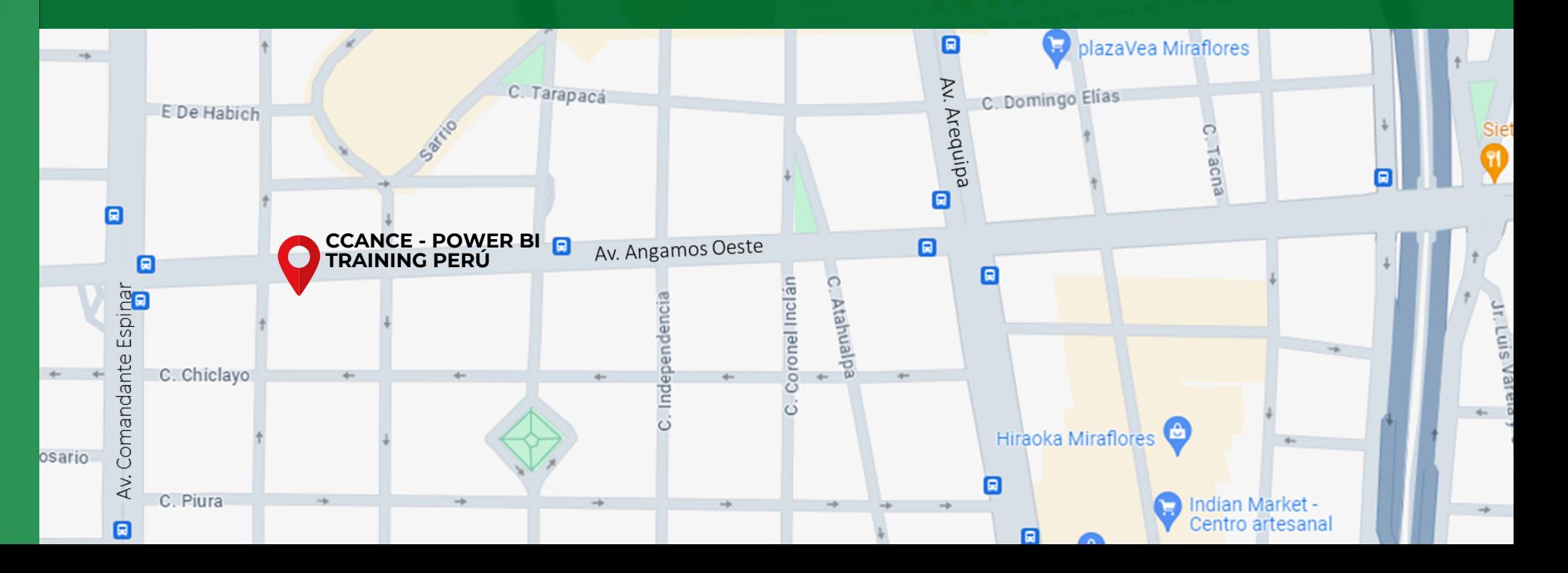

**E**

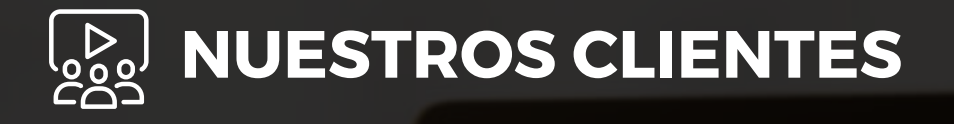

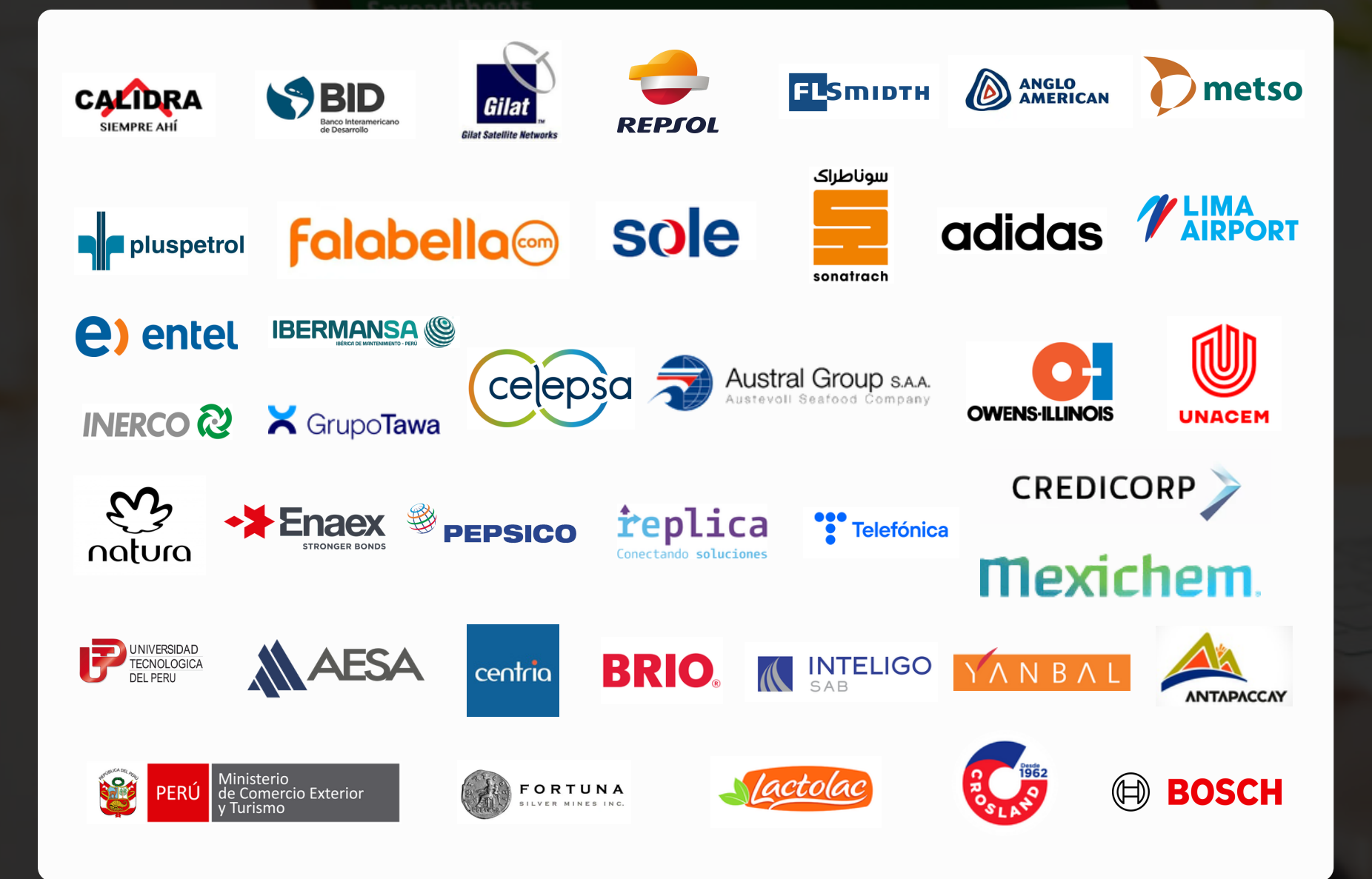